## **DAFTAR PUSTAKA**

- [1] Kementerian Pendidikan, Budaya, Riset, dan Teknologi Republik Indonesia. (2022). Pertanyaan Umum tentang Magang. Kampus Merdeka. [https://kampusmerdeka.kemdikbud.go.id/program/magang/](https://kampusmerdeka.kemdikbud.go.id/program/magang/detail)*detail*
- [2] Anggi. (2021, Januari 21). *Gantt Chart* Adalah: Pengertian, Manfaat, dan Perannya dalam Manajemen Proyek. Accurate. <https://accurate.id/marketing-manajemen/gantt-chart-adalah/>
- [3] Fried, Jason. (2022). *Where We Came From*. Basecamp. <https://basecamp.com/about>
- [4] Wilihandarwo, Fadli. (2021). Kurikulum Sekolah Startup. SekolahStartup. <https://sekolahstartup.com/>
- [5] YiiFramework. (2022). *The Definitive Guide to Yii 2.0*. Yii Framework. <https://www.yiiframework.com/doc/guide/2.0/en/intro-yii>
- [6] Putri, D. D. (2018). Pengembangan Learning Management System Menggunakan Framework Codeigniter dan Angular JS di PT. XYZ. Jurnal Sistem Informasi (*Journal of Information System*), 14(1). <https://doi.org/10.21609/jsi.v14i1.540>
- [7] Nursaid, F. F., Brata, A.H.,& Kharisma, A.P. (2020). Pengembangan Sistem Informasi Pengelolaan Persediaan Barang dengan React JS dan React Native Menggunakan Prototype (Studi Kasus: Toko Uda Fajri). Jurnal Pengembangan Teknologi Informasi dan Ilmu Komputer, 4(1), 46-55. <https://j-ptiik.ub.ac.id/index.php/j-ptiik/article/view/6859>
- [8] Fajrin, Rahmat. (2017). Pengembangan Sistem Informasi Geografis Berbasis Node JS Untuk Pemetaan Mesin dan Tracking Engineer dengan Pemanfaatan Geolocation Pada PT IBM Indonesia. Jurnal Informatika, 11(2). <https://j-ptiik.ub.ac.id/index.php/j-ptiik/article/view/6859>
- [9] Harismawan, A.F., Kharisma, A.P., & Afirianto, Tri. (2018). Analisis Perbandingan Performa Web Service Menggunakan Bahasa Pemrograman Python, PHP, dan Perl pada Client Berbasis Android. Jurnal Pengembangan Teknologi Informasi dan Ilmu Komputer, 2(1), 237-245. [https://scholar.google.co.id/scholar?oi=bibs&cluster=42429172532704515](https://scholar.google.co.id/scholar?oi=bibs&cluster=4242917253270451567&btnI=1&hl=id) [67&btnI=1&hl=id](https://scholar.google.co.id/scholar?oi=bibs&cluster=4242917253270451567&btnI=1&hl=id)
- [10] Budiman, I., Saori, S., Anwar, R.N., Fitriani, & Pangestu, M.Y. (2021). Analisis Pengendalian Mutu di Bidang Industri Makanan. Jurnal Inovasi Penelitian, Volume 1 (10). <https://doi.org/10.47492/jip.v1i10.419>
- [11] Ismail, V.Y. & Sekarsari, M. (2022). Produktivitas *Remote Working*: Adaptasi Karyawan Terhadap *Technostress* dan *Work Life Balance*. Jurnal Ilmiah Akuntansi dan Keuangan, 5(2). <https://doi.org/10.32670/fairvalue.v4i7.1328>
- [12] Felstead, A. & G. Henseke. (2017). *Assessing The Growth of Remote Working And Its Consequences For Effort, Well-Being and Work-Life Balance.* New Technology, Work and Employment, 32(3). <https://doi.org/10.1111/ntwe.12097>
- [13] Free Code Camp. (2022). *Learn to Code for Free*. Build Projects. Earn Certifications. Freecodecamp.<https://www.freecodecamp.org/>
- [14] Yani, A. & Saputra, B. (2018). Rancang Bangun Sistem Informasi Evaluasi Siswa dan Kehadiran Guru Berbasis Web. Jurnal Petir, 11(2). <https://doi.org/10.33322/petir.v11i2.344>
- [15] Jati, H. (2006). Penerapan Web Dinamis untuk Media pembelajaran Distance Learning. Jurnal Penelitian Saintek, 11(2), 151-169. <http://eprints.uny.ac.id/id/eprint/5893>
- [16] MDN Web Docs. (2022). *First Class Function*. Mozilla. [https://developer.mozilla.org/en-US/docs/Glossary/First-class\\_Function](https://developer.mozilla.org/en-US/docs/Glossary/First-class_Function)
- [17] Next JS. (2022). *Getting Started*. NextJS.<https://nextjs.org/docs/>
- [18] GitHub Docs. (2022). *Hello World*. Github. [https://docs.github.com/en/get](https://docs.github.com/en/get-started/quickstart/hello-world)[started/quickstart/hello-world](https://docs.github.com/en/get-started/quickstart/hello-world)
- [19] GitHub Docs. (2022). *About Git*. Github. [https://docs.github.com/en/get](https://docs.github.com/en/get-started/using-git/about-git)[started/using-git/about-git](https://docs.github.com/en/get-started/using-git/about-git)
- [20] Remix. (2022). *While You Were Waiting for Your Static Site to Build, Distributed Web Infra-Structure Got Really Good. Break Through The Static*. Remix.<https://remix.run/>
- [21] Microsoft. (2022). *Getting Started*. Visual Studio Code. <https://code.visualstudio.com/docs>
- [22] Sari, E.F. & Ekohariadi. (2021). Penerapan Github Sebagai Media E-Learning untuk Mengetahui Keefektifan Kolaborasi Project pada Mata Pelajaran Pemrograman Web dan Perangkat Bergerak di SMK Negeri 2 Surabaya. Jurnal IT-EDU, 6(2), 14-22. <https://ejournal.unesa.ac.id/index.php/it-edu/issue/view/2489>
- [23] Januarita, Dwi, & Dirgahayu, T. (2015). Pengembangan *Dashboard Information System* (DIS). Jurnal Infotel, 7(2), 165-169. <https://doi.org/10.20895/infotel.v7i2.44>
- [24] Sihombing, Willina, W., Aryadita, H., & Rusdianto, D.S. (2019). Perancangan *Dashboard* untuk *Monitoring* dan Evaluasi (Studi Kasus: Filkom UB). Jurnal Pengembangan Teknologi Informasi dan Ilmu Komputer, 3(1).<https://j-ptiik.ub.ac.id/index.php/j-ptiik/article/view/4128>

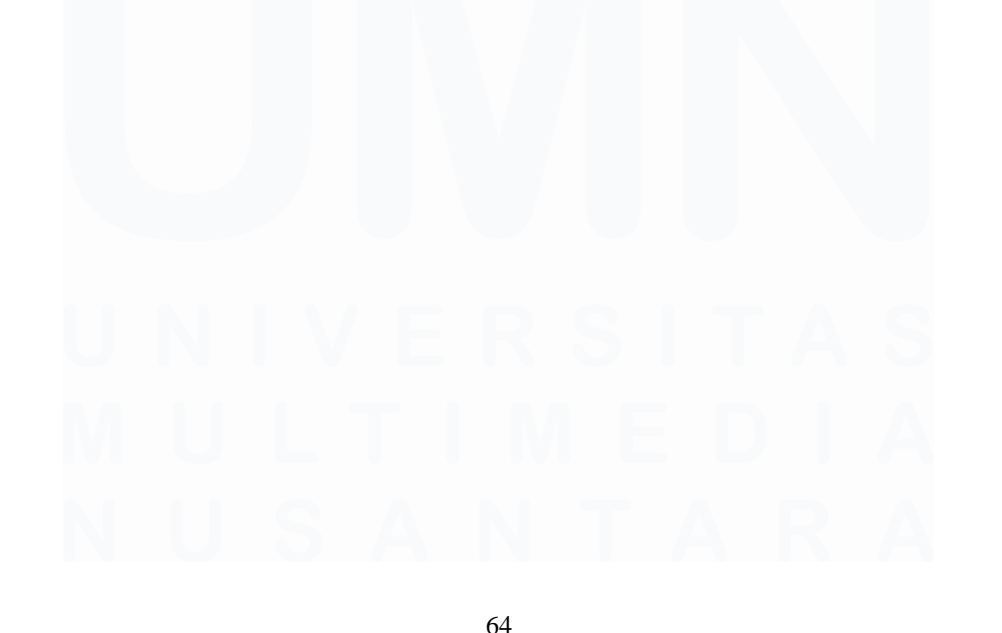

PENGEMBANGAN FITUR DASHBOARD PADA WEBSITE MERDEKA 2.0 UMN DI PT SOLUSI STARTUP INDONESIA, Nathanael Terencio, Universitas Multimedia Nusantara